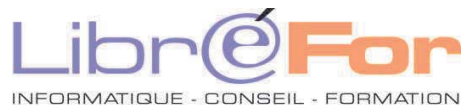

## **Migrer de WORD vers WRITER –utilisateur occasionnel**

*Trouver de nouveaux repères pour travailler vite et bien avec la suite LibreOffice*

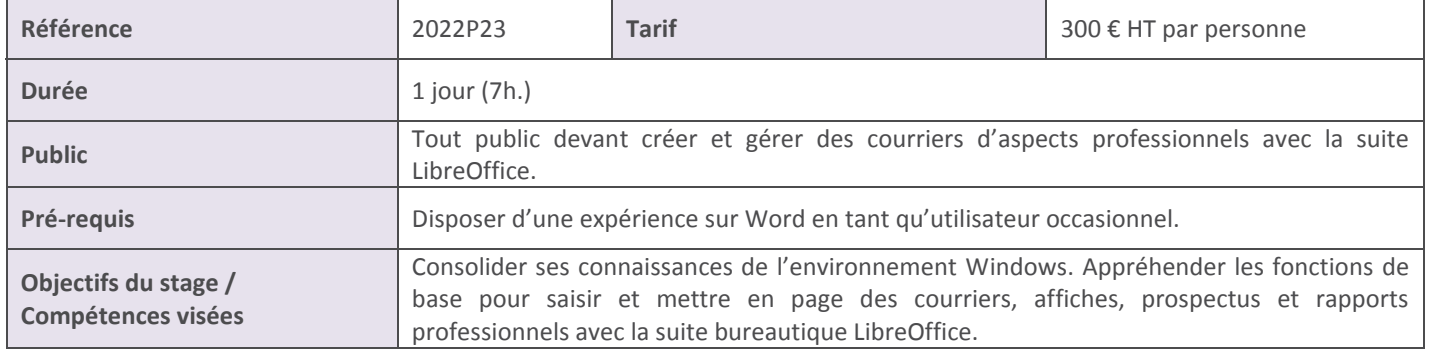

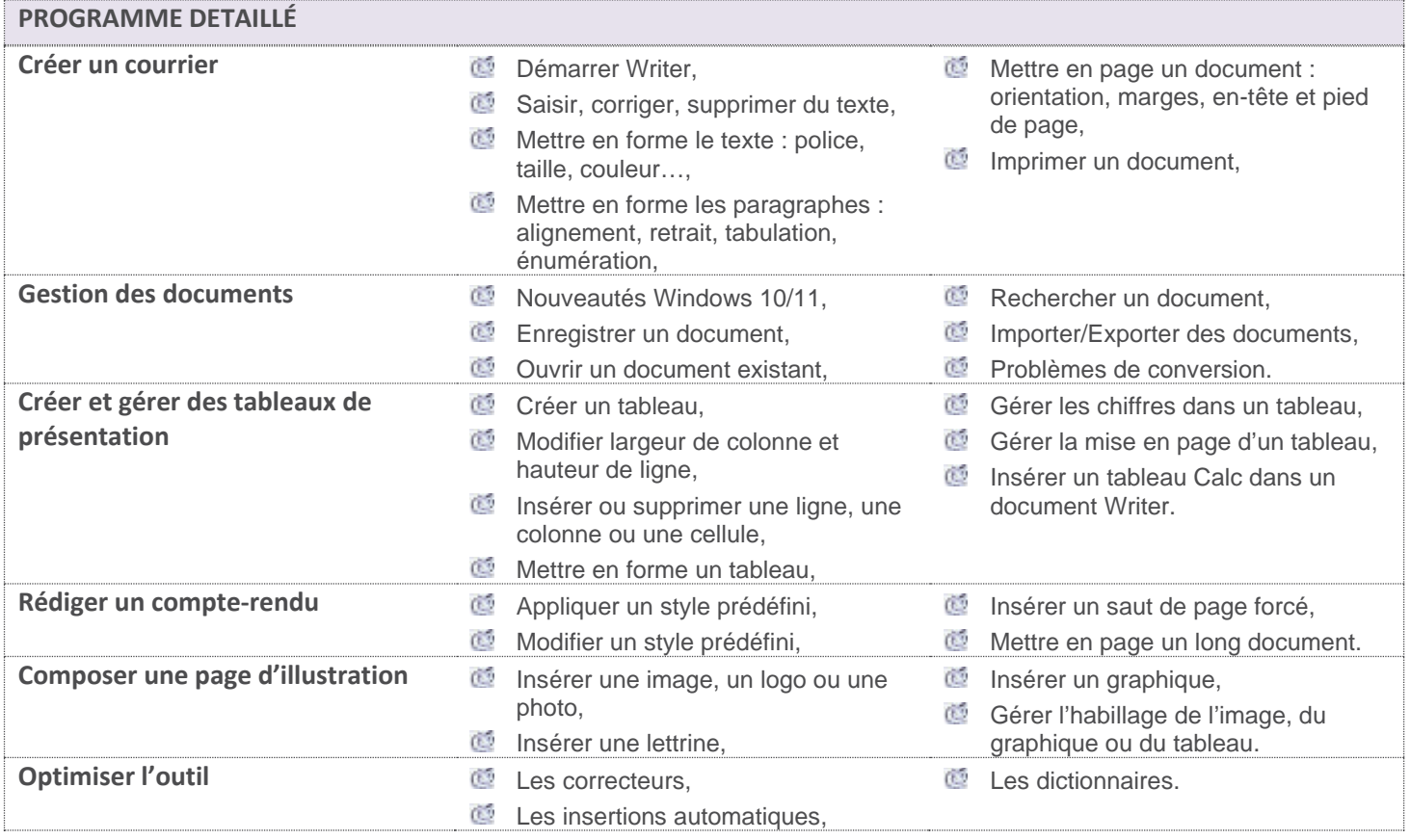

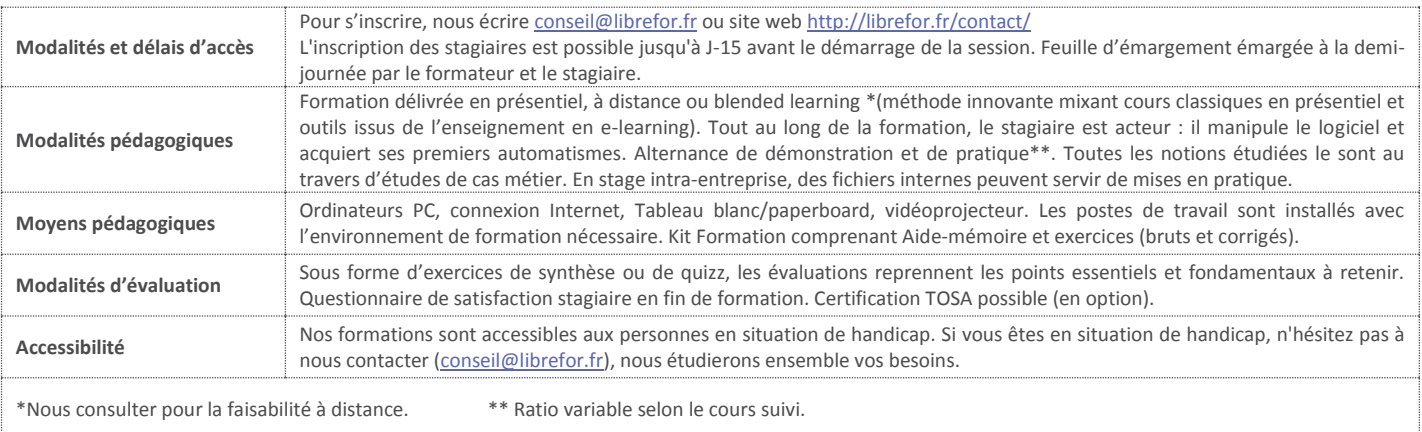

Siret 533 997 367 00024– APE 6202A – Enregistré sous le N° 24.45.03580.45 auprès du Préfet du Centre Val de Loire